Datový list | Objednací číslo: 209-112 Nosič skupinového označení [www.wago.com/209-112](http://www.wago.com/209-112)

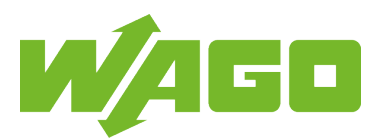

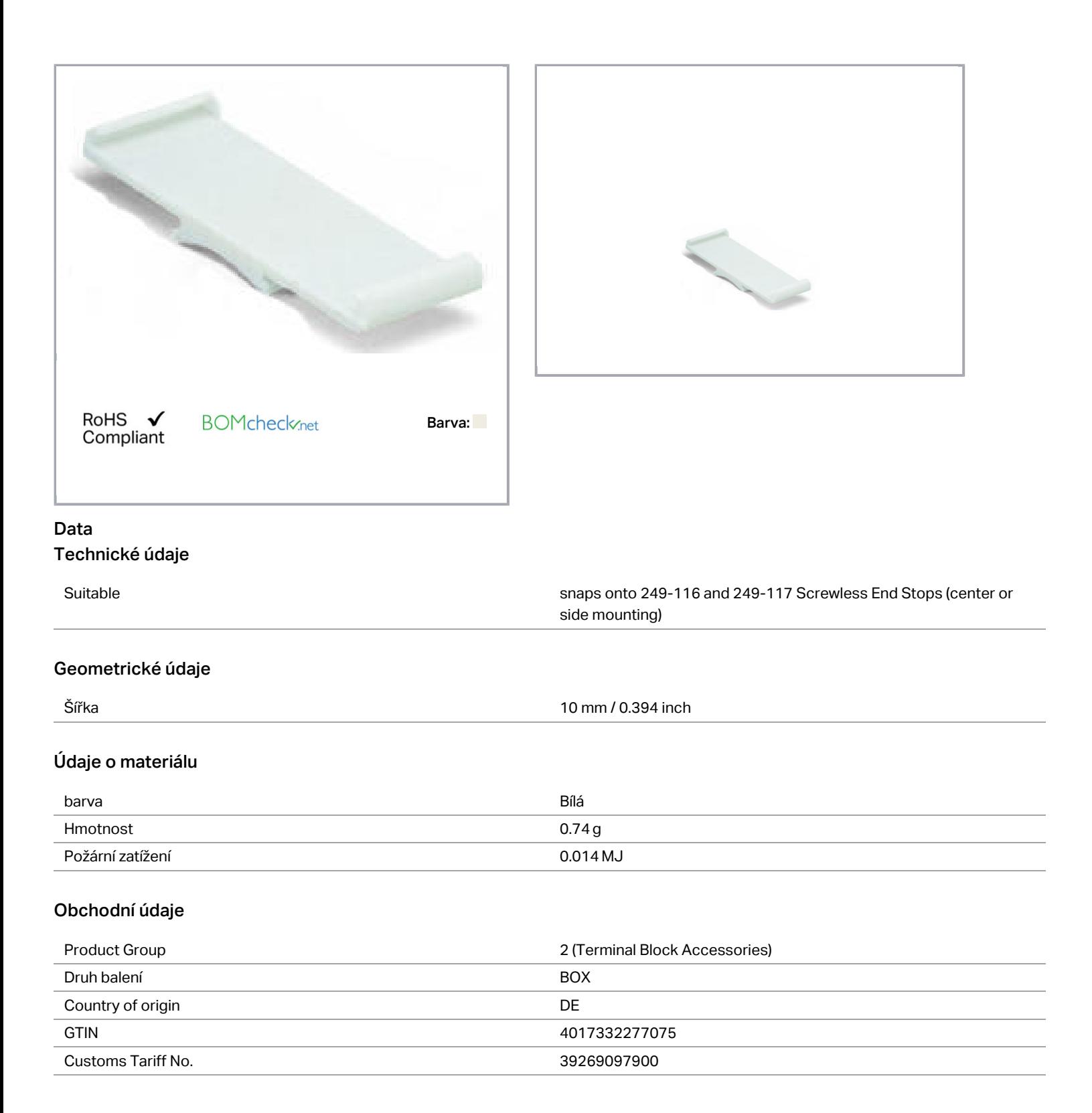

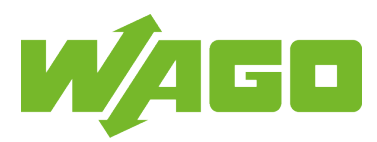

## Kompatibilní produkty

## Marking accessories

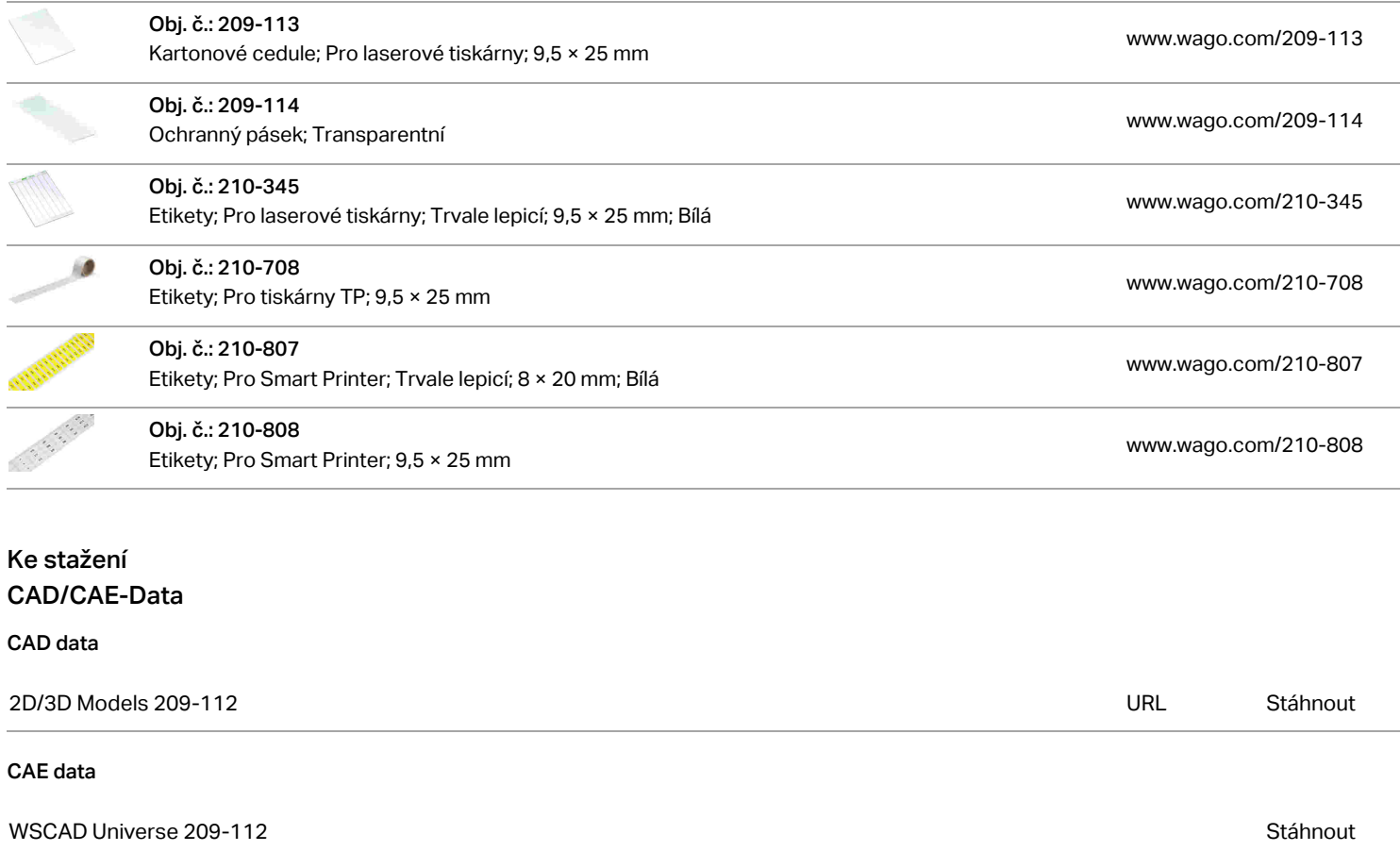

## Handling Instructions

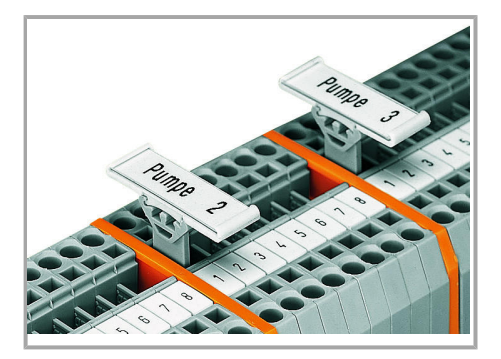

Změny vyhrazeny. Group marker carrier (209-141 and 209-112)

WAGO Elektro spol. sr. o. Rozvodova 1116/36 143 00 Praha 12 - Modřany Tel.: +420 261 090 143 Email: info.cz@wago.com, wago-cz@wago.com Máte otázky ohledně našich produktů? Kdykoli nám zavolejte na číslo +420 261 090 143.